# CHAIRE QUETELET 1976

L'OBSERVATION DEMOGRAPHIQUE dans les PAYS A STATISTIQUES DEFICIENTES

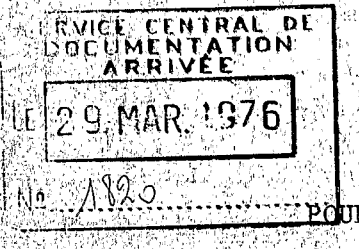

L'UTILISATION DE LA METHODE P.E.R.T.

ORSTOM

R L'ORGANISATION D'UNE OPERATION EN DEMOGRAPHIE

Philippe ANTOINE - Pierre CANTRELLE

Les activités industrielles nécessitent des méthodes élaborées d'organisation pour rentabiliser la production. Si le démographe ne subit pas les mêmes contraintes, on peut néanmoins considérer les résultats démographiques comme un produit. Lors d'une opération demographique on cherche à obtenir des informations avec la meilleure précision possible, mais le temps et le budget mis à disposition sont limités, et restreignent ainsi les possibilités. Il faut donc gérer au mieux son temps et ses fonds, et la méthode P.E.R.T. (Program Evaluation and Review Technic) (1) peut y contribuer utilement. Après avoir présenté son principe, on proposera un exemple d'application à une opération démographique.

(1) on sort que cette méthode américaine a été mise au point lors des programmes de la NASA.

> 17 MAI 1976  $\bigcirc$  R. S. T.  $\bigcirc$  M.

Collection de Référence 

### I. PRINCIPE DE LA METHODE P.E.R.T.

Le principe de la méthode P.E.R.T. consiste en l'élaboration d'un plan des tenant compte des diverses contraintes pesant sur l'opération. L'élément tâches essentiel du procédé est l'utilisation d'un réseau dont chaque arc représente une activité ou tâche. On met ainsi en évidence, l'influence des différents évènements sur la réalisation d'un projet. Un sommet de l'arc est atteint lorsque une tâche prend fin pour laisser place à une autre. Ce sommet est appelé étape ou évènement et est symbolisé par un chiffre. De proche en proche se constituentiainsi les étapes de l'avancement de l'opération. A chaque tâche correspond une durée, tandis qu'un sommet correspond a une date. Le graphe est construit en tenant compte des contraintes ; plus elles seront nombreuses, plus leurs arrangements seront complexes. Cette méthode apporte de nombreuses solutions à l'ordonnancement de travaux, et les phases principales. du raisonnement sont les suivantes : établissement du réseau et calcul du chemin critique.

### Etablissement du réseau :

Pour établir le réseau on dresse la liste détaillée des tâches, chacune d'elles désignée par une lettre, ou plus exactement un même groupe de tâches par une même lettre, chaque tâche particulière étant symbolisée par la lettre indicée. Ainsi :

 $\tau$  recrutement des enquêteurs :  $P_1$ - formation des enquêteurs :  $P_2$ .....

Une fois connu les tâches antérieures à une tâche déterminée, on établit les relations entre les diverses tâches (lettres). Par exemple, pour effectuer la tâche E<sub>3</sub> il faut que les tâches  $A_{\gamma}$  et  $B_{\gamma}$  soient toutes deux iterminées, c'est-à-dire atteignent la même étape

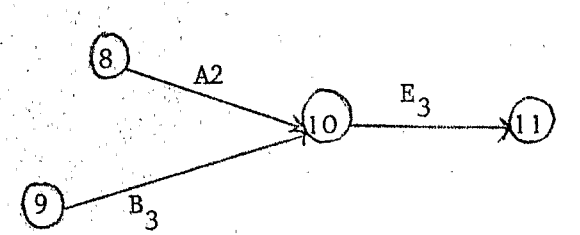

La file d'attente, élaborée en reliant toutes les étapes, constitue le réseau P.E.R.T. Ce travail terminé il convient de dégager la durée minimale de réalisation du programme, obtenu par le chemin critique.

## Le chemin critique :

Le réseau formé par l'ensemble des tâches met en évidence la structure d'un projet de prévision et les liens d'interdépendance entre les diverses tâches, mais ne donne pas d'informations particulières. La détermination du chemin critique nécessité au préalable d'accompagner la lettre symbolisant une activité par la durée moyenne correspondante: Lorsque ces temps sont mal connus, la méthode P.E.R.T. propose la solution suivante : pour chaque tâche on fixe une durée minimale m, une durée maximale M et une durée probabie P. La valeur moyenne  $t$  est obtenue par la relation suivante

$$
e = \frac{m + 4p + M}{6}
$$
ave c une variance égaile a (M - m)

# Ce calcul est evidemment approximatif mais permet d'estimer le chemin critique.

La détermination du chemin critique, consiste à établir le chemin le plus long entre l'entrée et la sortie du graphe. Cette recherche est facilitée par le recours a l'algorithme de FORD. Ce procédé laissant à chaque sommet i, la marque d'un temps  $k_{ij}$  permettant de calculer la date la plus proche à laquelle l'étape représentée par ce sommet pourra être atteinte (1). Chaque opération étant réalisée à sa durée moyenne t, le chemin critique détermine la durée moyenne totale l'de réalisation, et permet de dégager les tâches appelées "critiques" sur lesquelles tout gain de temps obtenu entraîne un sain de temps pour l'ensemble des travaux. Par contre les tâches qui ne figurent sur ce chemin, sont considérées comme activités "à la marge". Par difference entre le temps "critique" et le temps "a lamarge" on obtient l'intervalle de Flottement pour les phases hors du chemin critique. Ces principes généraux étant poses on peut tenter de les adapter à une opération démographique.

# TI APPLICATION DE LA METHODE P.E.R.T. à une OPERATION DEMOGRAPHIQUE.

L'application de la méthode PERT à une opération démographique est possible. Dans un premier temps, l'idée en est venue pour des raisons didactiques. Plutôt qu'une description complète des opérations, toujours fastidieuse, il a été jugé préférable d'

 $(1)$  Pour une formulation developpée: MULLER(Y). Initiation a l'organisation et à la recherche opérationnelle, DUNODVKAUFMANN, La méthode PERT, DUNOD.

établir la liste des tâches et leurs liens d'interdépendance pour une présentation soit dans le cadre d'un enseignement de "collecte" ou, à plus forte raison, soit lors de la formation du personnel participant à une opération démographique, pour montrer les liaisons entre chacune des tâches, Mais les avantages de la méthode ne résident pas seulement dans cet aspect. Elle permet de mieux gérer le temps, et par là même de réaliser une économie sur le budget de l'opération. L'étude à partir d'un exemple n'ayant pas l'ambition de s'appliquer à toute opération, permet d'en apporter la démonstration.

*4* 

On a choisi le cas d'une enquête rétrospective à un seul passage se dérouI en milieu urbain en vue de dégager des indicateurs de croissance urbaine. Les temps indiqués ne servent qu'à faciliter l'explication et permettent de tracer un chemin cri-**:que** plausible. La liste détaillée des tâches est présentée dans **le** tableau, et réseau P.E.R.T. qui en résulte, figure en annexe.

Si le réseau P.E.R.T. d'une opération démographique est plus simple que dans une application industrielle, il semble par contresouhaitable d'introduire de nouveaux de liaison montrant l'interaction de diverses activités :

- Des liaisons incidentes, de temps nul, symbolisées par  $\mathsf{\propto}$  t , où l'indice ivité influente sur le déroulement ultérieur de l'op liaisons sont nécessaires quand il n'existe pas de réciprocité dans la succession de certaines activités. Par exemple de  $(28)$  à  $(31)$ , sur le P.E.R.T. joint, figure une liaison $\bigotimes$  montrant que la réalisation du questionnaire définitif  $\texttt{Q}_L$  et  $\texttt{Q}_5$ influe sur l'établissement du dossier d'analyse T<sub>2</sub> mais par contre la phase préparatoire n'a pas d'effet sur l'impression du questionnaire **Il.** 

 $-$  Des liaisons incidentes, mais permanentes durant le déroulement d'une activité, appelées liaison $\boldsymbol{\beta}$  existent lorsque deux ou plusieurs activités se déroulent en parallèle, pendant toute une période : à chaque instant le déroulement de l'une conditionne le déroulement de l'autre. Ainsi dans l'exemple, parallèlement à l'enquête sur le terrain  $E_3$ , se déroule la vérification des questionnaires  $E_5$ , avec un certain décalage de temps, le déroulement de E<sub>n</sub> influe sur E<sub>n</sub> (alimenté en questionnaire) en per manence, ce que rappelle la liaison  $(41)$  -  $(43)$ . Le temps de décalage est évalué et por té sur les liaisons  $\beta$ .

- Il a semblé utile de symboliser par des liaisons , liaison de gestion, les contraintes administratives et de matériel (crédits, véhicules, papier, etc...). Ceci permet de faire figurer les dates limites pour l'arrivée de certaines li ns. Constitue la dernière limite pour l'arrivée  $v$ raisons. Ainsi la date de l'étape (28) du papier destiné à l'impression des questionnaires et documents annexes. Pour une en $\hat{z}$ quête la liste des liaisons Y est souvent plus importante que ces quelques exemples retenus.

Il peut être utile d'établir un calendrier de ces diverses contraintes de gestion, comme il figure au bas du réseau P.E.R.T. que l'on a tracé.

Le calcul du chemin critique pour une opération démographique est relativement facile. Dans l'exemple on remarque que trois solutions sont possibles : le chemin passe soit par l'élaboration de la base de sondage, soit par l'établissement des questionnaires et documents annexés soit enfin par la phase de préparation du dossier d'analyse et d'exploitation.

En recourant aux additions de temps comme le propose l'algorithme de FORD, on détermine le chemin critique passant par les étapes suivantes :

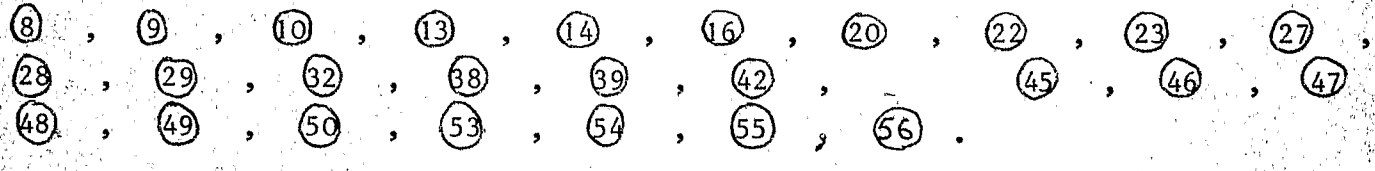

Doncel'opération doit durer à partir de l'accord (8) , en moyenne 515 jours (ouvrables), sans tenir compte de la phase préparatoire estimée à 87 jours.

L'intérêt de la méthode P.E.R.T. appliquée à une opération démographique apparaft sous un triple aspect :

Connaître le temps maximum d'enquête et établir ainsi soit la date de début en fonction d'une date déterminée (39) d'opération  $(8)$ d'enquête sur le terrain Eq. soit d'établir un calendrier pour la gestion de l'enquête (commandes matériel, relations avec services extérieurs : imprimerie, informatique...).

Gagner du temps en agissant sur les tâches critiques qui ne peuvent être déterminées que par le P.E.R.T. Un gain de temps sur les tâches à la marge n'aurait pas de répercussion sur le temps final. Toutefois il est possible que ces délais plus courts le long du chemin ou inversement des délais trop importants pour les activités à la marge entraîne un changement de chemin critique. Dans l'exemple le chemin peut passer par l'élaboration de la base de sondage :  $(9)$  .  $(17)$  ...,  $(36)$ 1'on manque totalement d'informations pour cette phase de l'opération. On remarque d'ailleurs que l'intervalle de flottement est faible par rapport au chemin critique. Le chemin partiel  $\bigcirc$ ,  $\overline{()}$ ...  $\overline{20}$  dure 73 jours, et 89 jours pour le chemin direction critique de  $(9)$  à  $(24)$ , soit un intervalle de 16 jours. La comparaison ne peut porter qu'entre ces dates car il existe une liaison  $\mathcal{N}(\mathbb{Q})$  entre (24)  $(26)$  $e$ t impliquant l'exécution de  $Q_L$  pour déclencher  $D_L$ .

*-J* I1 est également possible d'utiliser le chemin critique pour essayer de maintenir les délais de l'opération en cas de retard, en agissant sur les activités cri tiques.

- Essayer de réduire les coûts de l'opération, en agissant sur les temps. *e* Toutefois les coûts de l'enquête peuvent être classés en trois catégories.

> **Les** coûts fixes pour une opération donnée, qui comprennent les coûts de gestion et d'équipement.

,

**1** 

Les coûts variables en fonction de la taille de l'échantillon retenu. Les coûts variables en fonction du temps de l'opération.

Il faut remarquer que si le rapport temps d'enquête est faible, la temps de l'opération

phase sur le terrain a un coût élevé, car elle utilise un personnel plus important, et son prolongement dans le temps aura des/répercussions financières. **Les** deux coûts *3*  ariables sont en fait liés car la taille de l'échantillon détermine en partie temps d'enquête. L'optimisation de la fonction de coût, pour une précision donnée, nécesiterait l'élaboration d'un plan de sondage entrainant un temps d'enquête minimal,

La méthode P.E,R,T. dépasse la simple élaboration d'un calendrie une gestion plus saine d'un budget d'une opération démographique. Ceci s'applique 'autant plus dans les pays *où* les ressources financières sont limitées.

*e---------* 

# LISTE TACHES ENQUETE

**7** 

解告論 的第三

医皮肤区

1、八十七十八年五年前,就在第五年前,我就是我们的

计有关转换器 化热电流 机电子 计数据数据 医心房性病 医心房的 医心房的 医心房的 医心理学

"我想不到我的。" 化硫酸盐酸

À

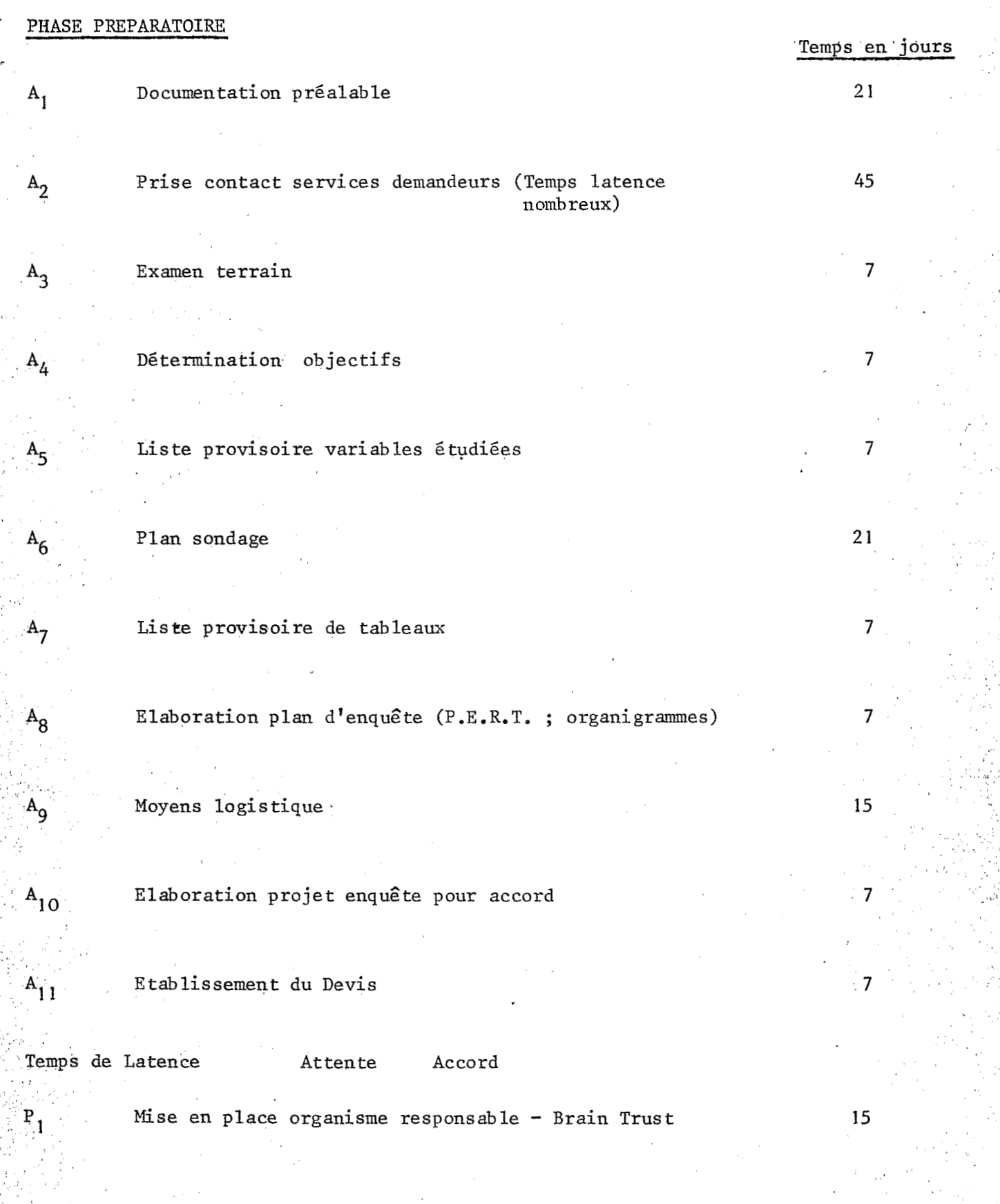

^.

BASE DE SONDAGE

 $B_{1}$ 

 $B_2$ 

 $B_3$ 

 $B_4$ 

 $B_5$ 

 $B_{6}$ 

 $B_{7}$ 

 $B_{8}$ 

 $Q_T$ 

 $Q_{2}$ 

 $Q_3$ 

 $Q_{\tilde{4}}$ 

 $Q_{\mathbf{5}}$ 

 $Q_{6}$ 

Etude tous documents existants permettant élaboration plan sondage Elaboration plan sondage Cartographie et découpage Réactualisation Base sondage Agencement Documents de base pour tirage échantillon Tirage de l'échantillon Localisation échantillon tiré Evaluation échanti llon ti ré DOCUMENTS D'ENQUETE Elaboration questionnaire Dactylographie questionnaire Reproduction questionnaire

**Révision** et rédaction questionnaire définitif

Graphisme questionnaire

Correction épreuves questionnaire

**15** 

**15** 

15

15

5

8

5

5

**30** 

*3* 

**3** 

15

15

2

i<br>international<br>international<br>international

Elaboration manuel d'enquête

Dactylographie manuel provisoire Reproduction manuel Révision et rédaction définitive du manuel Dactylographie manuel définitif

Elaboration des documents annexes (cartographie exclue) Dactylographie des documents annexes

Reproduction documents annexes

Révision et rédaction définitive des documents annexes  $(cartographic$  incluse)

Graphisme des documents annexes

#### D'ENQUETE ET D'EXPLOITATION VACATAIRE PERSONNEL

Recrutement contrôleurs Stage formation contrôleurs Recrutement enquêteurs Stage formation enquêteurs Recrutement chiffreurs Stage formation chiffreurs Debriefing enquêteurs et contrôleurs

## TERRAIN

 $\mathbb{M}_{\mathbf{z}}$ 

 $M_A$ 

 $\mathbf{M}_{\overline{\gamma}}$ 

 $\vec{p}_1$ 

 $D_{\infty}$ 

 $D_3$ 

 $D_{\uparrow}$ 

 $\mathbb{D}_{\mathbb{c}_j}$ 

 $\mathbb{P}_{\varphi}$ 

 $P_{3}$ 

 $P_{\overline{4}}$ 

 ${\mathtt P}_{{\mathtt c}_5}$ 

 $P_6$ 

 $\mathbb{P}_{\overline{l}}$ 

 $P_B$ 

 $E_{4}$ 

 $E_{\gamma}$ 

 $E_{3}$ 

 $\mathbb{E}_A$ 

 $E_{5}$ 

Pré-enquête

Etude resultat de la pré-enquête

Enquête

Contrôle des enquêteurs

Vérification des questionnaires remplis

Chiffrement

15

 $\ddot{4}$ 

4

 $\theta$ 

 $5\overline{)}$ 

 $\overline{2}$ 

 $\ddagger$ 

 $\overline{1}$ 

 $\overline{4}$ 

4

 $\overline{2}$ 

 $10$ 

 $\tilde{5}$ 

8

H

 $\overline{3}$ 

4

 $\theta$ 

 $\overline{5}$ 

60

60

60

60

「大学のことをあるのです」ということを

# EXPLOITATION

 $\mathbf{T}_1$ 

 $T_{5}$ 

 $\mathbf{o}_{\mathbf{i}}$ 

 $\mathbf{o}_2$ 

 $0^{3}$ 

 $\mathfrak{o}_4$ 

 $R_1$ 

 $R_{2}$ 

 $\mathbf{I}_1$ 

 $\mathbf{I}_{2}$ 

 $\mathbf{I}_3$ 

 $\mathbf{I}_4$ 

 $\mathbf{I}_5$ 

-

# Phase préparatoire de l'exploitation

# Etablissement ddfinitif du dossier d'analyse **T2 <sup>i</sup>**

Analyse **1** ère série tab leaux **T3** 

Liste 2ème série tableaux *<sup>4</sup>*

Analyse 2ème série tableaux

Programme exploitation + Test programme

Saisie des données

Sortie lère série tableaux

Programme et sortie 2 ème série de tableaux

Rédaction rapport préliminaire

Rédaction rapport définitif

### IMPRIMERIE

Impression épreuve questionnaire

Impression questionnaire

Impression manuel

Impression Documents annexes

Impression codes et Grille chiffrement

15.

Á

 $30<sub>1</sub>$ 

60

30

8

8

30

180

 $\overline{2}$ 

10

 $6\phantom{a}$ 

**30** 

Impression rapport préliminaire Impression rapport définitif

 $11$ 

### LIAISONS DE GESTION

 $1\frac{1}{6}$ 

 $I_{7}$ 

 $Y_1$ 

 $x_{2}$ 

 $\mathfrak{X}_5$ 

 $Y_{4}$ 

 $\mathbf{Y}_{5}$ 

 $\mathbf{Y}_{6}$ 

 $\mathbf{\tilde{r}}_{q}$  .

 $\mathbf{Y}_{\mathbf{\Theta}}$ 

 $\mathbf{x}_{9}$ 

 $\mathbf{Y}_{10}$ 

 $\mathbf{r}_{11}$ 

 $\frac{\text{Y}}{12}$ 

Accord budget - ouverture des comptes Commande moyens logistiques Crédit fonctionnement pour personnel vacataire Location véhicules Arrivée papier impression Q, M, D Crédit fonctionnement pour personnel vacataire Location véhicules Arrivée papier grille de chiffrement Solde paye personnel vacataire d'enquête Solde paye personnel vacataire chiffrement Arrivée papier pour rapport Arrivée papier pour rapport définitif

15

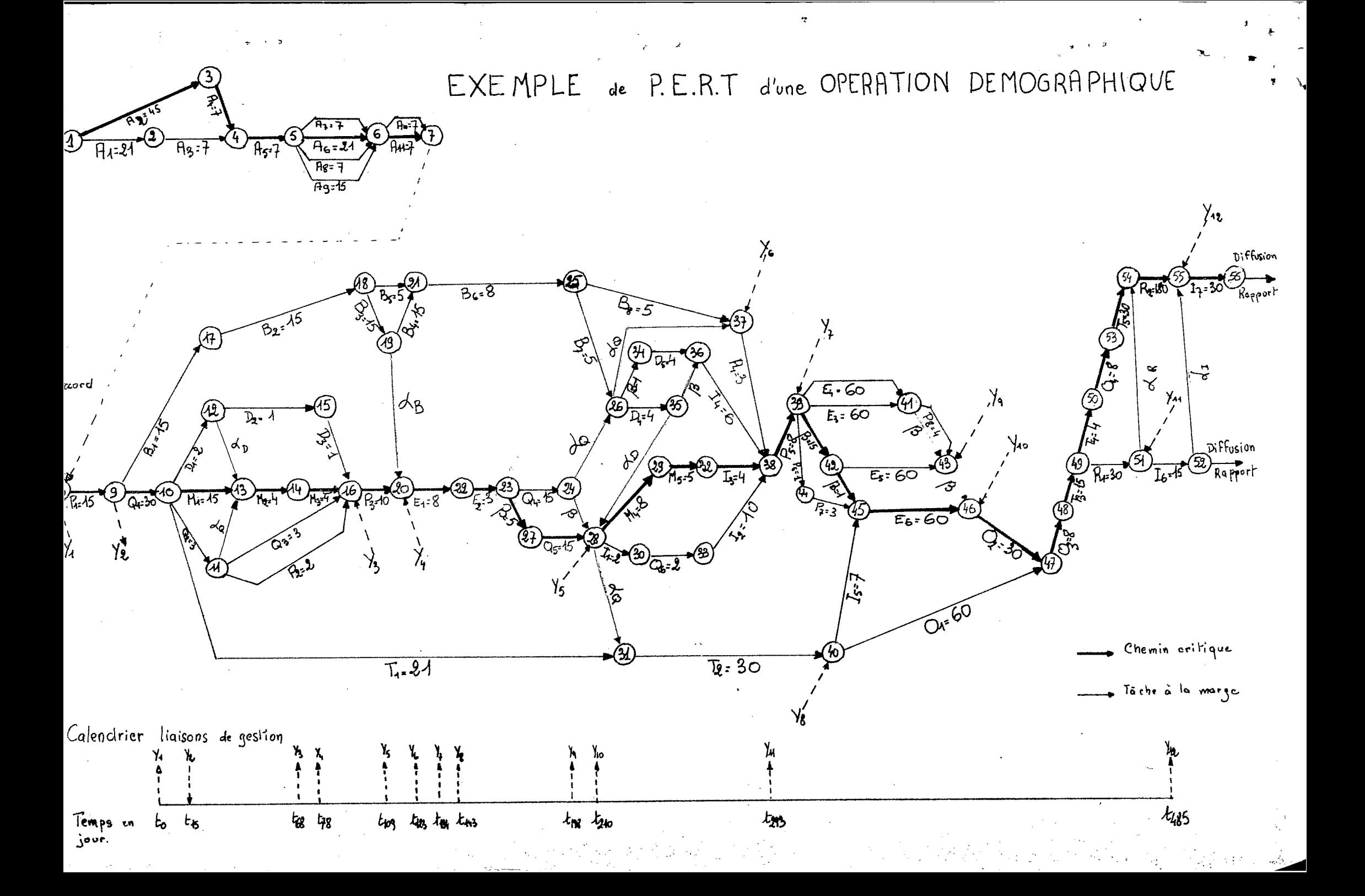